# Math 243 Sections 2.1.2-2.2.5 Descriptive Statistics for Numerical Variables

### A framework to describe quantitative data:

Describe the Shape, Center and Spread, and Unusual Features

Shape – How is the data distributed? We need to see a picture to determine the shape.

#### There are four types of graphs for quantitative variables

- Dot Plot
- Stem-and-leaf Plot
- Histogram
- Boxplot

Example 1: Here is a set of 15 exam scores for a fictional MTH 243 Statistics class at PCC.

31, 62, 65, 70, 76, 81, 82, 82, 87, 88, 89, 94, 95, 98, 100

a. Draw a **dot plot** for this data.

b. Draw a stem-and-leaf plot using the tens digits as the stem and the ones digits as the leaves.

c. Sketch the corresponding histogram for this data using a bin width of 10. Scale and label your graph appropriately.

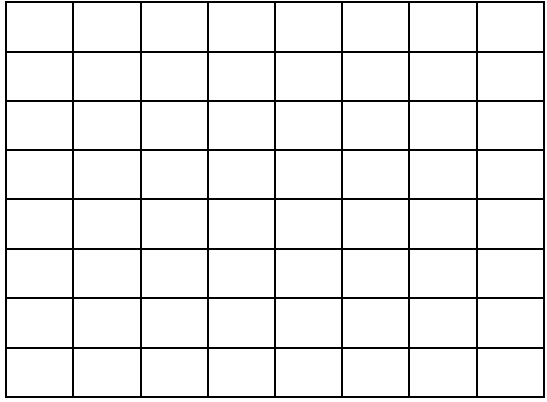

## Describing Shape

• Symmetric, skewed left or skewed right

• Modes: no mode, unimodal, bimodal, multimodal

Example 2: In the examples below we'll explore the shape of various histograms. Is it symmetric? What is the shape of the histogram? Where are the modes (if it has any)?

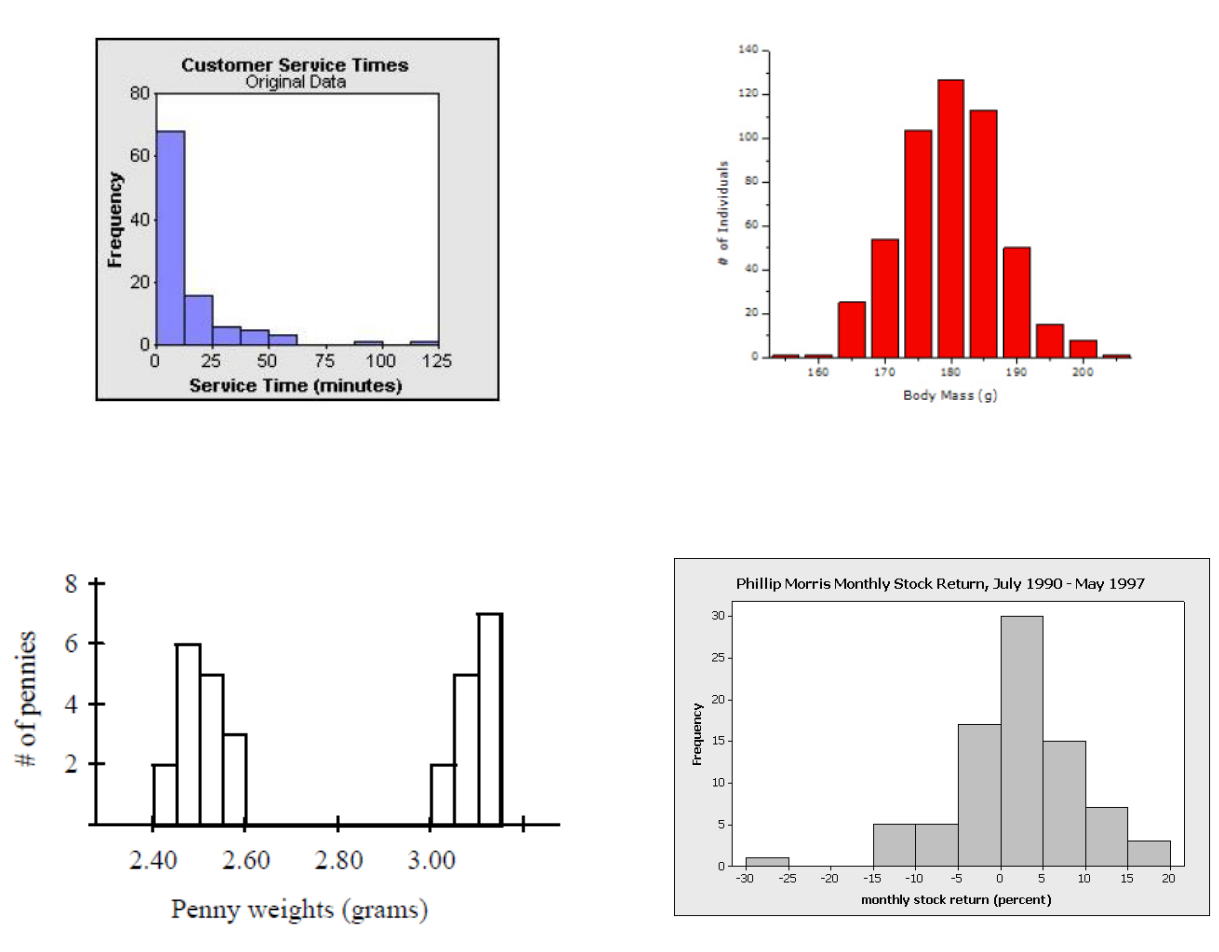

Center and Spread - These should always be reported together.

Center is the position or location of the data (The average or typical value). Spread is how much variation is in the data or how spread out the data is.

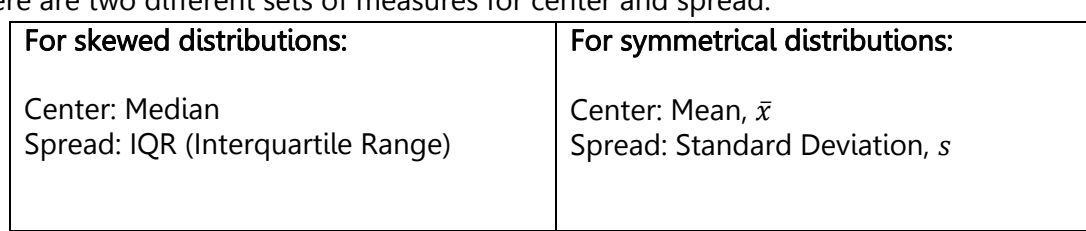

There are two different sets of measures for center and spread:

#### Median and IQR

Find the median and quartiles of the data. This divides the data into four equal sections.

Example 1 continued: Using the previous data set (repeated here), find the median and quartiles by hand. The data is already in order. If there is an odd number of values, do not include the median when finding the quartiles. If there is an even number of values, average the middle two.

31, 62, 65, 70, 76, 81, 82, 82, 87, 88, 89, 94, 95, 98, 100

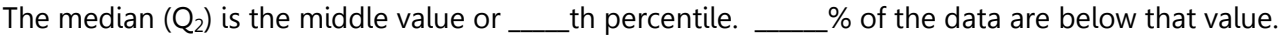

The first quartile  $(Q_1)$  is the \_\_\_\_\_th percentile. \_\_\_\_% of the data are below that value.

The third quartile  $(Q_3)$  is the \_\_\_\_\_th percentile. \_\_\_\_% of the data are below that value.

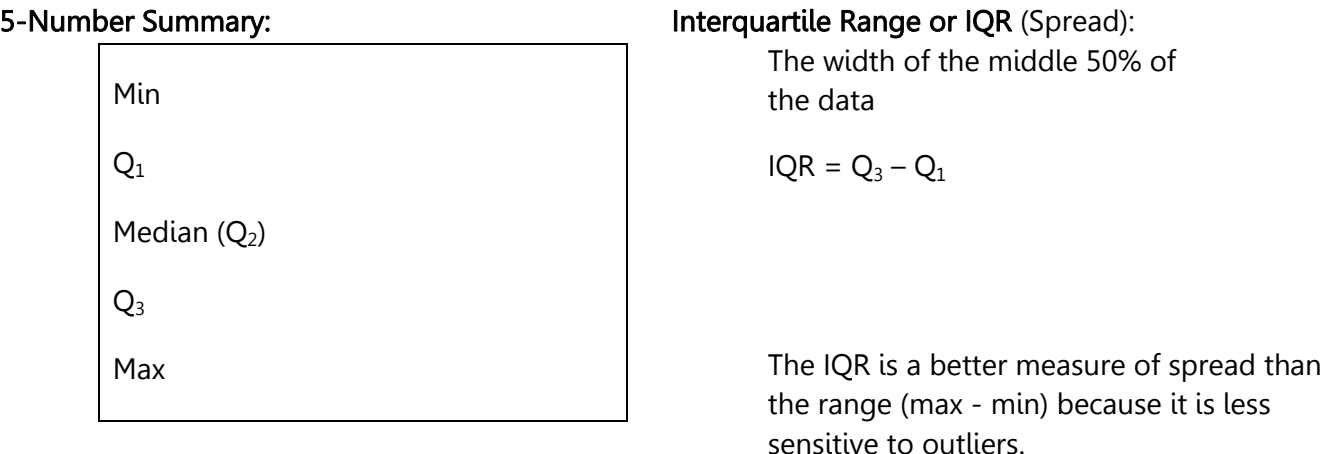

How to draw a Boxplot. Some books call this a modified boxplot because outliers are shown.

**1. Draw the Box.** Determine the scale and draw vertical lines at the Median,  $Q_1$  and  $Q_3$ . Connect these to form the box. Label your horizontal axis and scale (there is no vertical scale).

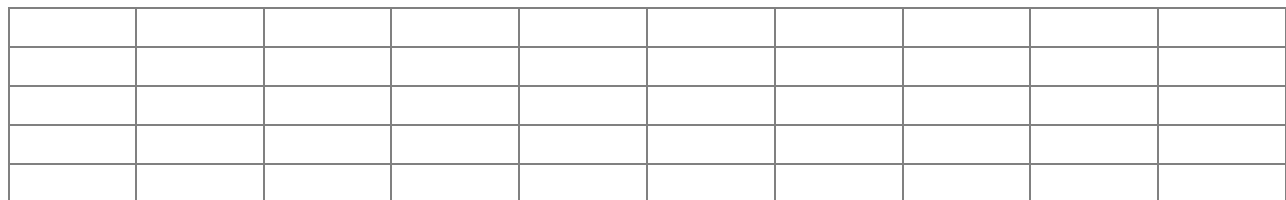

## 2. Calculate the Fences using 1.5\*IQR.

We use 1.5 times the Interquartile range on each side of the box to determine the fences. Any data values outside of the fences are considered outliers. The whiskers are drawn to the nearest data values inside each fence.

Upper Fence:  $Q_3 + 1.5$ \*IQR

Lower Fence:  $Q_1 - 1.5$ \*IQR

Draw in the fences lightly or below the graph. They are not technically part of the graph.

3. Draw the whiskers to the nearest data value inside each fence and make a short vertical bar. Label each value outside the fences (outliers) with a dot.

Activity 1. Use GeoGebra to calculate the 1-variable statistics.

View > Spreadsheet > Type in your data (or copy and paste)

Select your data  $>$  Click on the histogram for One Variable Analysis  $>$  Click Analyze

Use GeoGebra to draw a histogram and boxplot.

Use the dropdown menu to select Histogram. Change the options using the icon in the upper right corner

Select **Show 2<sup>nd</sup> Plot** and select **Boxplot.** Use the same scale for both plots so they match.

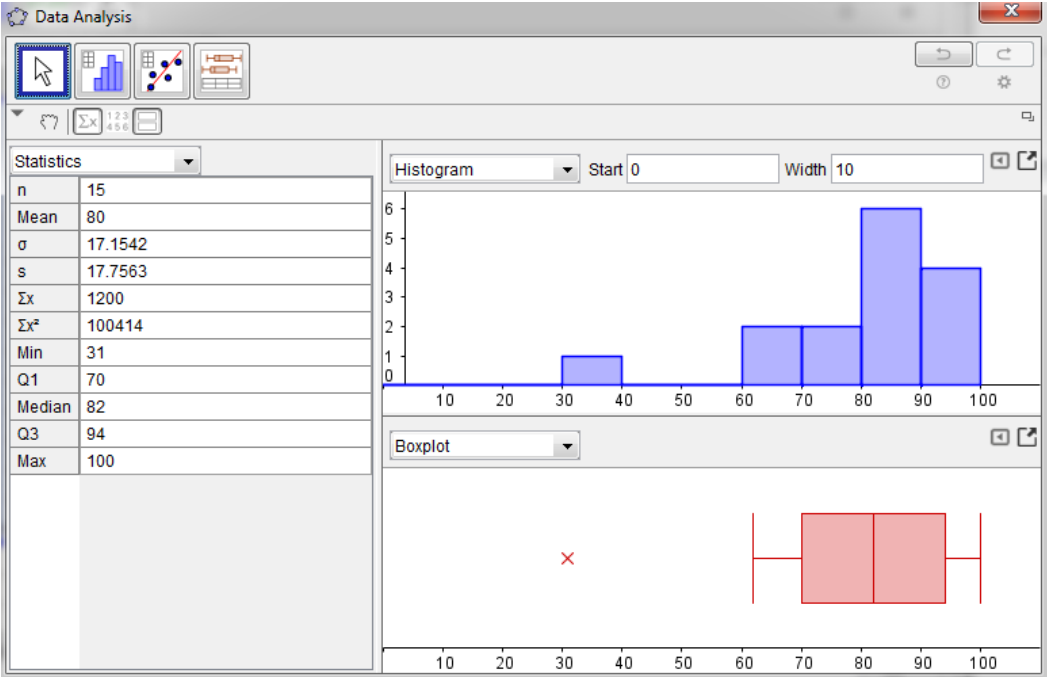

GeoGebra Results. Select Copy to Clipboard to insert a graph into a document.

## How do the mean, median and mode relate to the shape of the distribution? (2.6)

Symmetric Distributions

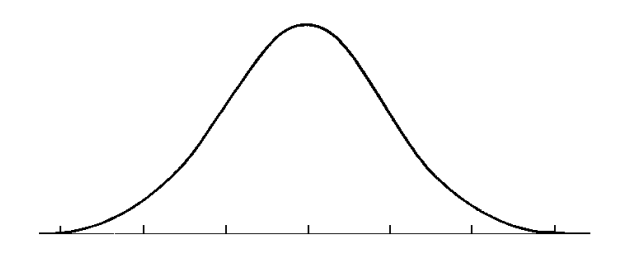

Skewed Distributions

Skewed left Skewed right

## Unusual Features:

Mention anything unusual about the data or state that there aren't any unusual features

- Multiple modes (look for subpopulations)
- Gaps and Outliers

Multiple Modes:

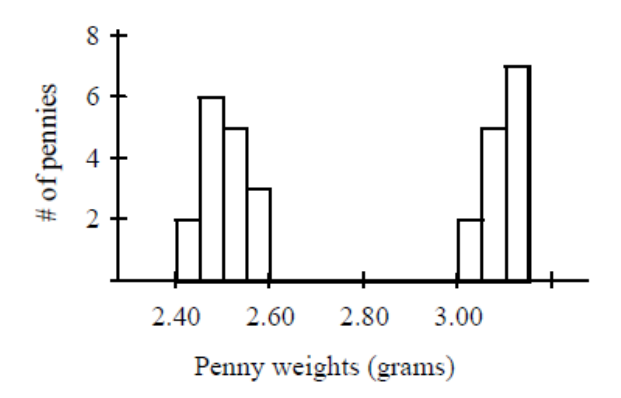

Gaps and Outliers:

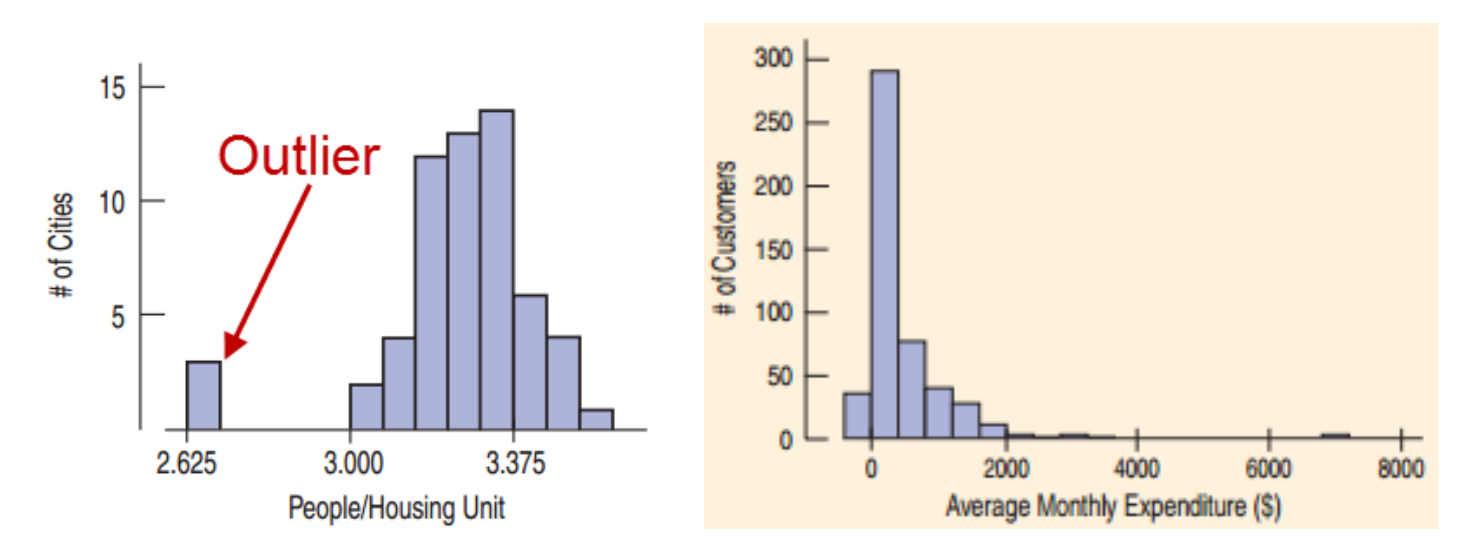

Should you toss out outliers?

Example 1 Continued: Continuing with our test score data set, write a paragraph describing the distribution. Be sure to talk about the shape, center and spread, and any unusual features (or say that there are none).

Practice: The US Bureau of Transportation Statistics reports data on airline flights. Let's look at data giving the percentage of flights cancelled each month between 1994 and 2013. Use a few sentences to describe how often flights are cancelled. Be sure to talk about the shape, center and spread, and any unusual features (or say that there are none).

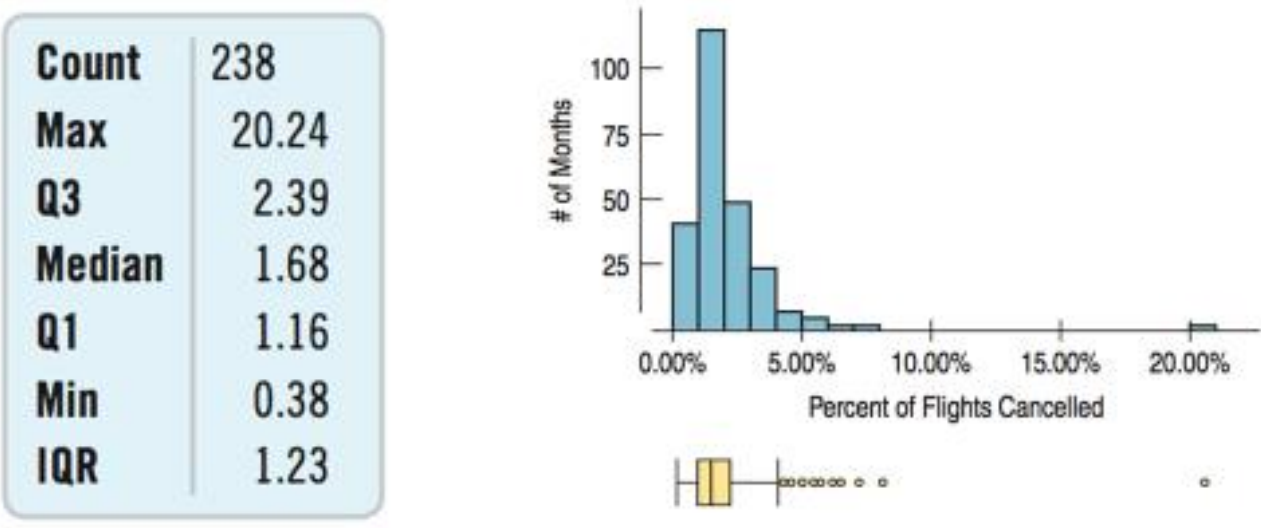

#### Summary of Test Scores for a Math 243 Class

**Summary Statistics** Mean: 80 points Standard Deviation: 17.76 points Min: 31 points Q1: 70 points Median: 82 points Q3: 94 points Max: 100 points

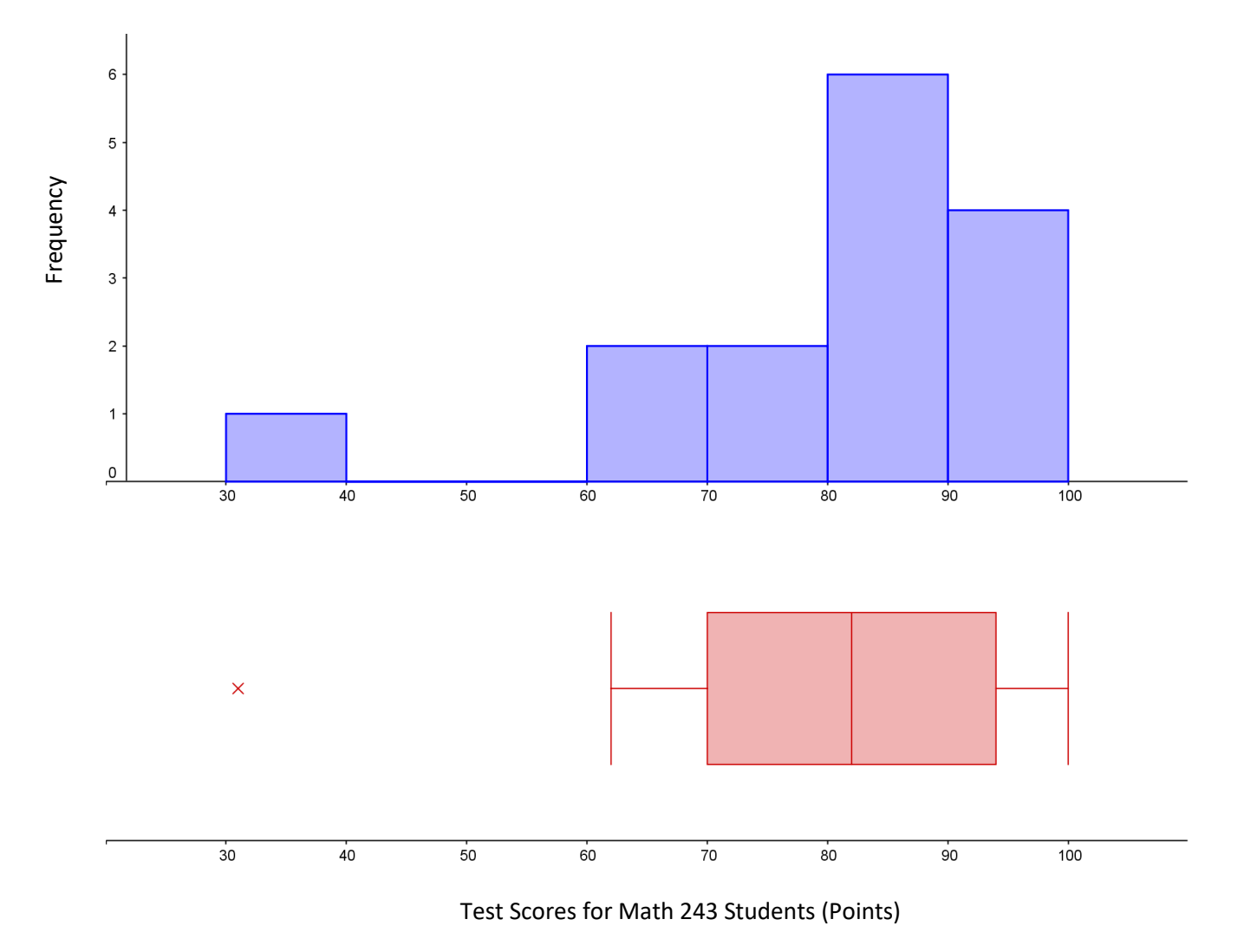

The distribution of test scores is unimodal and skewed to the left. The mode is between 80 and 90 points. The median is a score of 82 points and the width of the middle 50% is 24 points (interquartile range). There is one outlier score of 31 points to look into. The student may have gotten behind or had an extremely bad day.